Сертификат: 3EE7962F03675FD1CCC681245B854EBA Владелец: Гогаев Олег Казбекович Действителен: с 04.12.2023 до 26.02.2025

Министерство сельского хозяйства Российской Федерации Федеральное государственное бюджетное образовательное учреждение высшего образования «Горский государственный аграрный университет» (ФГБОУ ВО Горский ГАУ)

#### Факультет Инженерный

Кафедра Технические системы в агробизнесе

Учебный год 2023-2024

# РАБОЧАЯ ПРОГРАММА ДИСЦИПЛИНЫ ИНЖЕНЕРНАЯ ГРАФИКА

#### ОБРАЗОВАТЕЛЬНАЯ ПРОГРАММА ВЫСШЕГО ОБРАЗОВАНИЯ -

#### ПРОГРАММА БАКАЛАВРИАТА

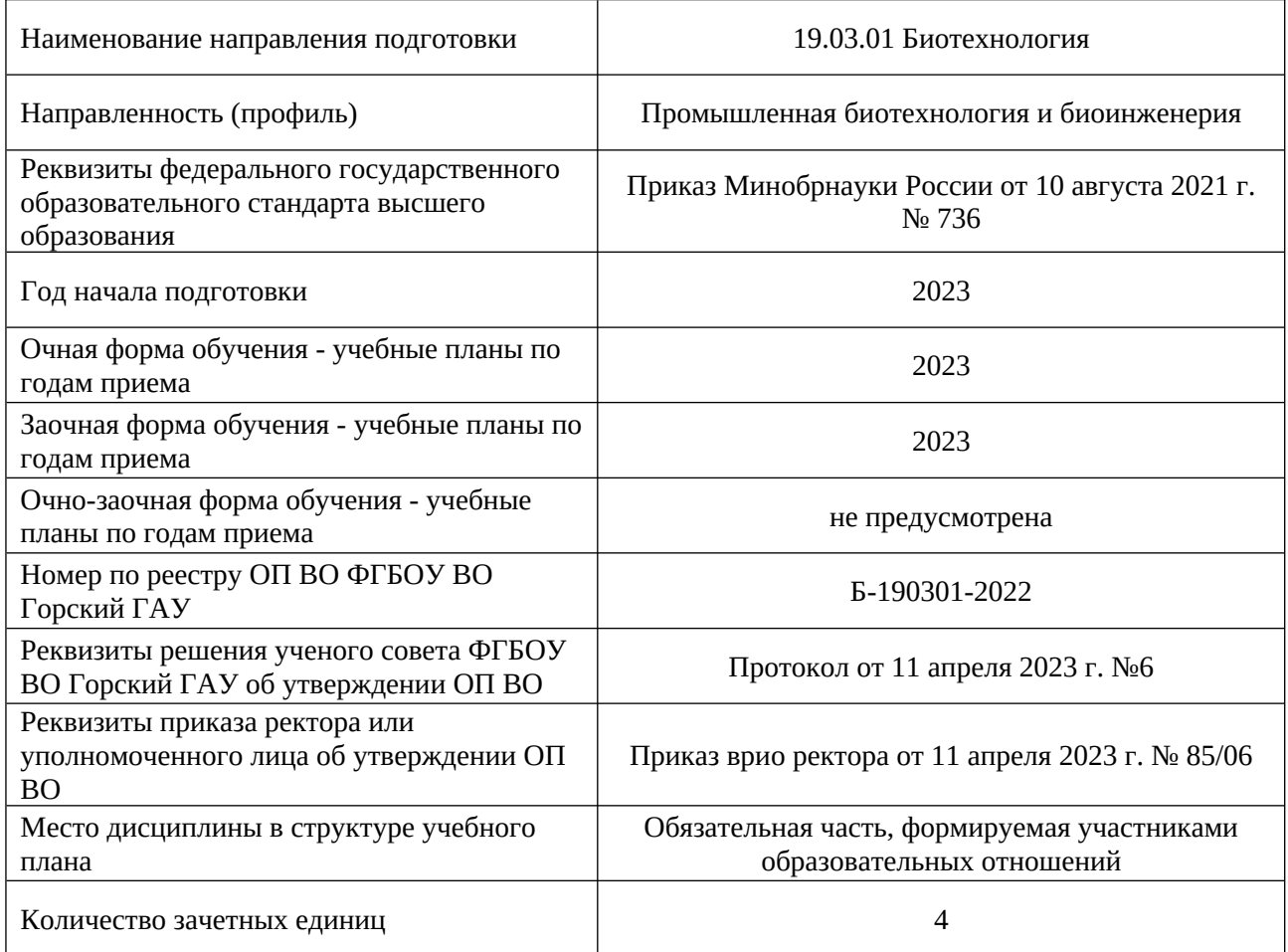

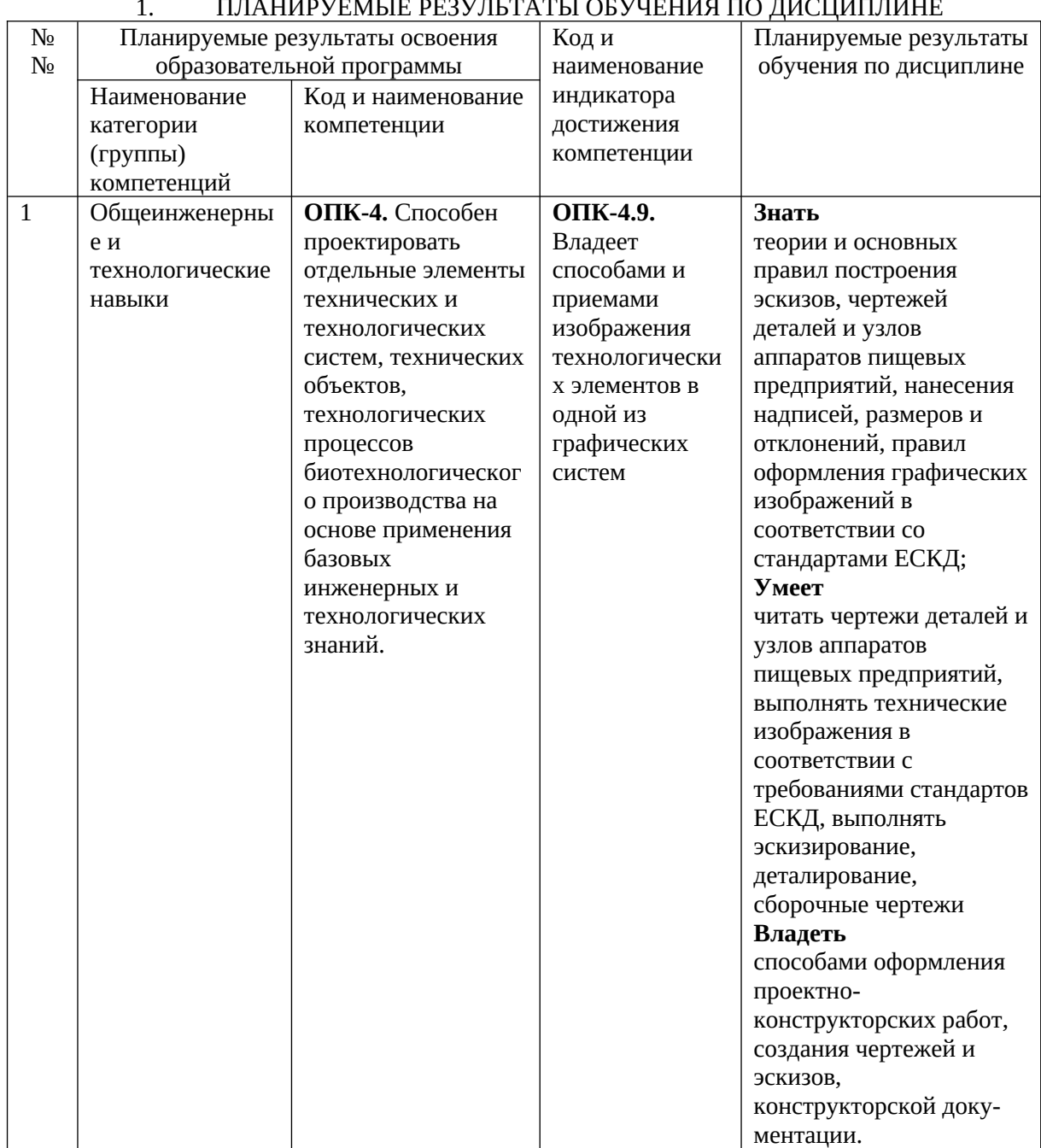

#### 1. ПЛАНИРУЕМЫЕ РЕЗУЛЬТАТЫ ОБУЧЕНИЯ ПО ДИСЦИПЛИНЕ

## 2. ОБЪЕМ ДИСЦИПЛИНЫ И ВИДЫ УЧЕБНОЙ ДЕЯТЕЛЬНОСТИ

## 2.1. Трудоемкость дисциплины по видам учебной деятельности и формам обучения:

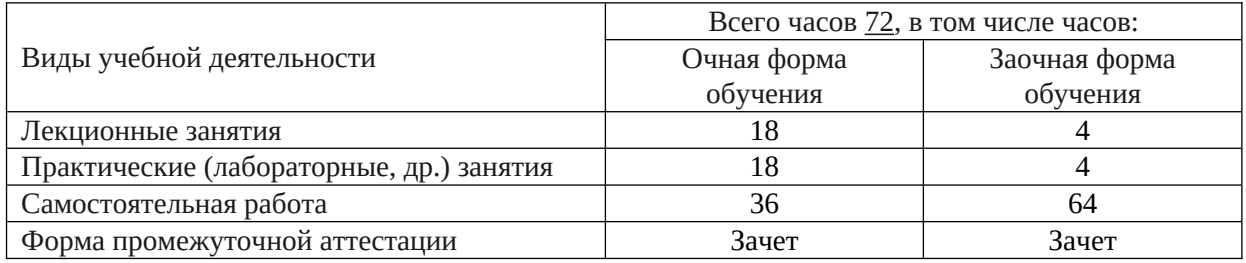

### 2.2. Трудоемкость дисциплины по (разделам) темам:

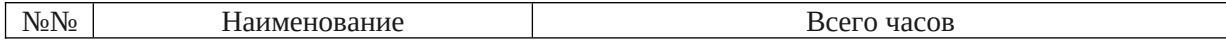

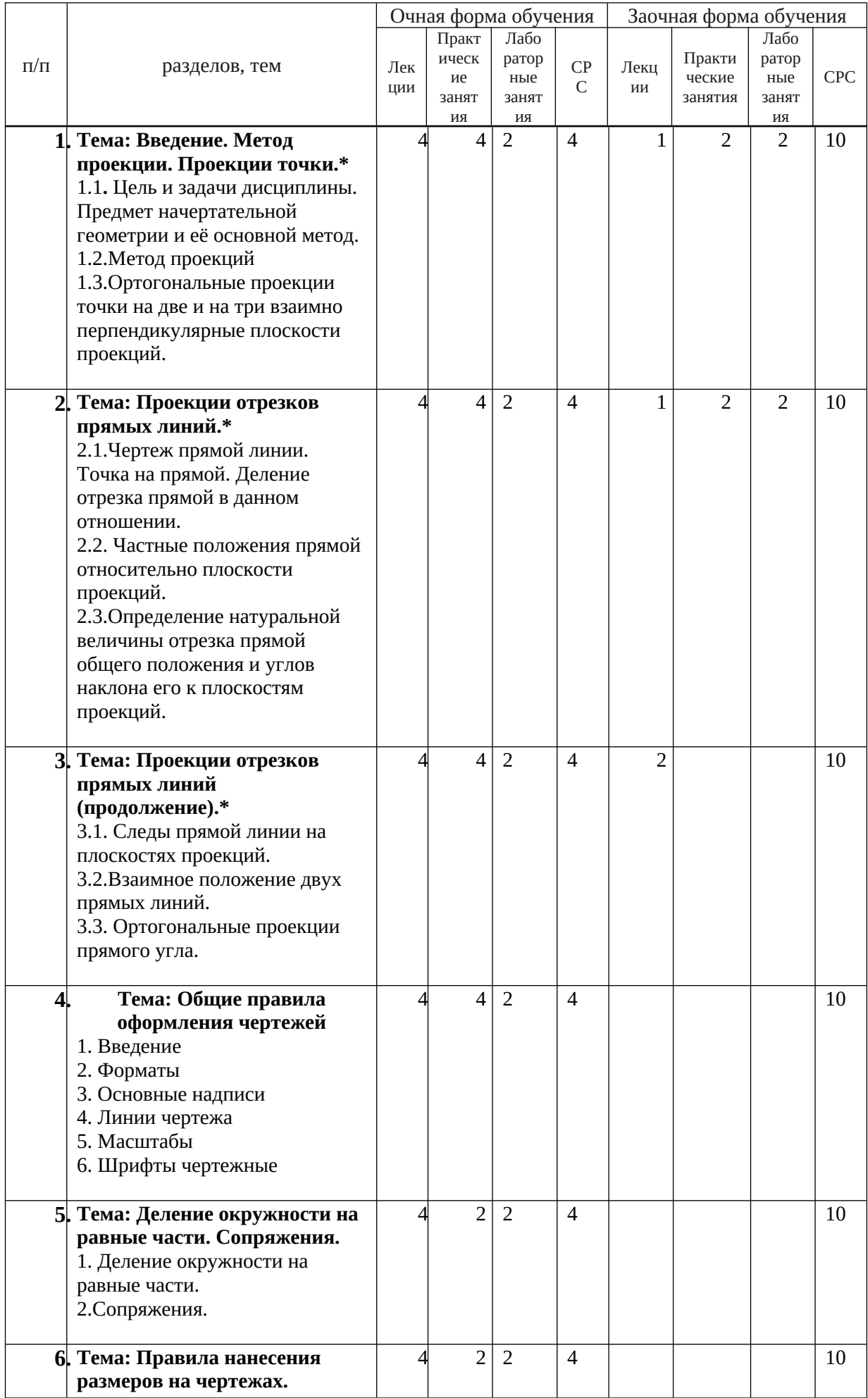

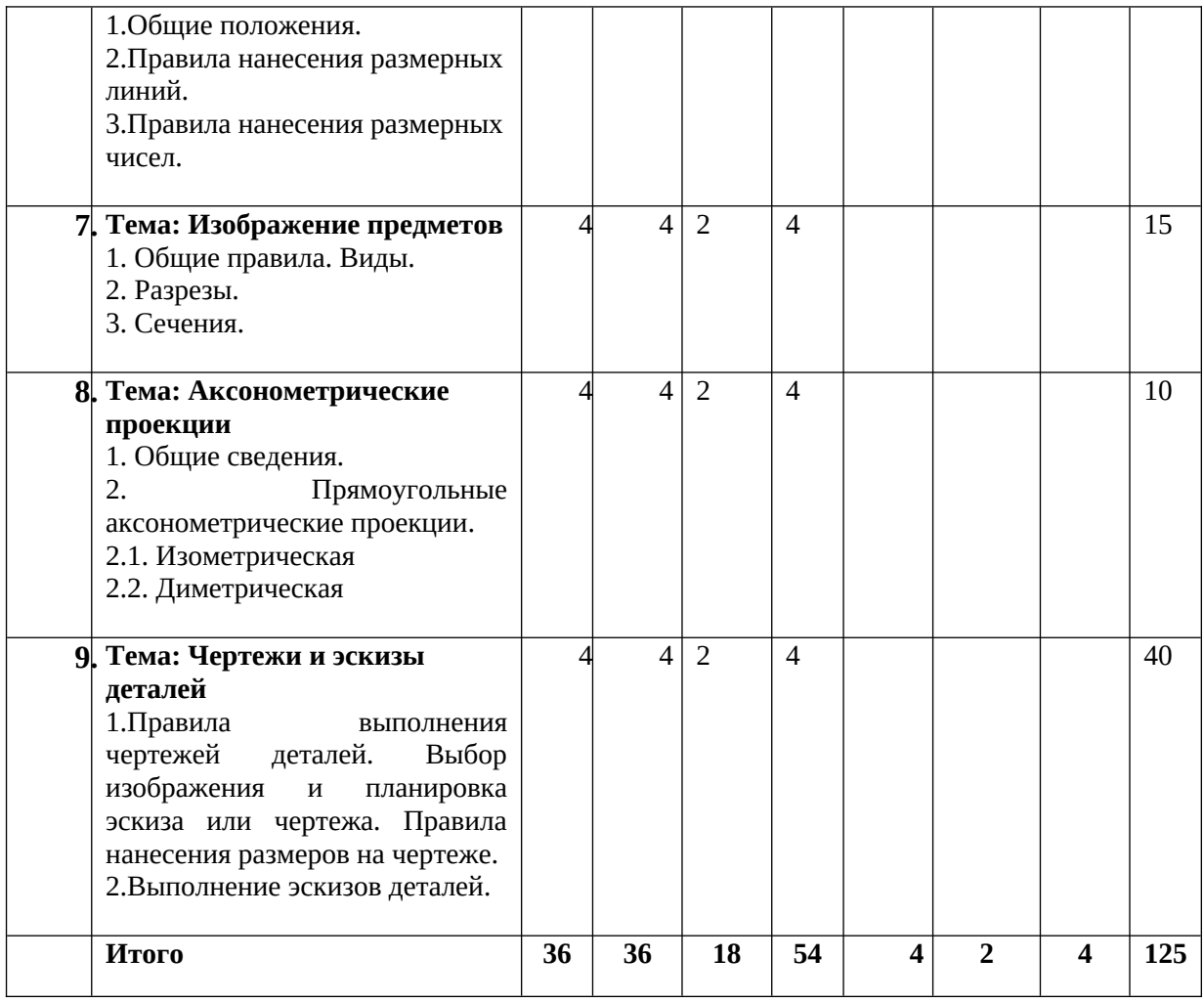

3. СОДЕРЖАНИЕ ДИСЦИПЛИНЫ, СТРУКТУРИРОВАННОЕ ПО РАЗДЕЛАМ (ТЕМАМ)

## **Тема: Введение. Метод проекции. Проекции точки.**

1.1**.** Цели и задачи дисциплины. Предмет начертательной геометрии и её основной метод.

1.2.Метод проекций

1.3.Ортогональные проекции точки на две и на три взаимно перпендикулярные плоскости проекций.

*Практическая работа 1.* Решение задач

*Задание для самостоятельной работы*

1. Построить три проекции и указать место расположения точек А (30; 20; 25), В (20; 0; 20), С (15; 15; 0), D (10; 0; 0).

2. Записать координаты и построить проекции точки А, удаленной от плоскости  $\Pi_1$  на 30 мм, от плоскости  $\Pi_2$  на 10 мм, от плоскости  $\Pi_3$  на 20 мм.

3. Достроить недостающую горизонтальную проекцию точки В, если известно, что у<sub>д</sub> $y_B = 15$  мм. A (30; 30; 20), B (15; -; 10).

4. Записать координаты и построить проекции точки А, равноудаленной от плоскостей  $\Pi_1$ ,  $\Pi_2$ ,  $\Pi_3$ .

### **Тема: Проекции отрезков прямых линий.**

2.1.Чертеж прямой линии. Точка на прямой. Деление отрезка прямой в данном отношении.

2.2. Частные положения прямой относительно плоскости проекций.

2.3.Определение натуральной величины отрезка прямой общего положения и углов наклона его к плоскостям проекций.

*Практическая работа 2.* Решение задач

*Задание для самостоятельной работы*

1. Определить натуральную величину отрезков АВ и CD и углы наклона АВ к плоскости П1, CD – к плоскости П2. А (40; 0; 15), В (10; 20; 0), С (40; 15; 20), D (10; 5; 5).

2 Через точку С, которая делит отрезок прямой АВ в отношении 2:4, провести отрезок прямой CD длиной 30 мм, перпендикулярный к плоскости проекций П2. А (50; 5; 35), В (20; 25; 5).

3. Построить проекции отрезка горизонтальной прямой АВ = 30 мм, наклоненной к плоскости проекций П2 под углом 45 и удаленной от плоскости проекций П1 на 20 мм.

## **Тема: Проекции отрезков прямых линий (продолжение).**

3.1. Следы прямой линии на плоскостях проекций.

3.2.Взаимное положение двух прямых линий.

3.3. Ортогональные проекции прямого угла.

*Практическая работа 3.* Решение задач

*Задание для самостоятельной работы*

1. Построить следы прямых АВ и CD. А (50; 5; 10), В (30; 15; 5), С (45; 20; 15), D (20; 5; 15).

2. Через точку С провести прямую СD, параллельную прямой АВ и прямую СЕ,

скрещивающуюся с прямой АВ. Определить видимость конкурирующих точек. А (40; 5; 20), В (10; 20; 5), С (50; 10; 15).

3. Прямые АВ и CD пересечь третьей прямой, перпендикулярной к ним. А (60; 10; 10), В (35; 45; 30), С (15; 15; 30), D (15; 15; 5).

4. Построить проекции фронтально-проецирующей прямой KE, пересекающей прямые АВ и CD. А (45; 25; 10), В (10; 30; 20), С (50; 5; 25), D (20; 20; 10).

3.10 Определить расстояние от точки С до прямой АВ. А (50; 5; 25), В (10; 5; 5), С (20;

25; 30).

### **Тема: Общие правила оформления чертежей**

- 1. Введение
- 2. Форматы

3. Основные надписи

- 4. Линии чертежа
- 5. Масштабы
- 6. Шрифты чертежные

*Практическая работа 4.* Выполнение и оформление чертежа в масштабе.

*Задание для самостоятельной работы.* Выполнение расчетно-графической работы

### **Тема: Деление окружности на равные части. Сопряжения.**

1. Деление окружности на равные части.

2.Сопряжения.

*Практическая работа 5.* Выполнение и оформление чертежа в масштабе. *Задание для самостоятельной работы.* Выполнение расчетно-графической работы

### **Тема: Правила нанесения размеров на чертежах.**

- 1.Общие положения.
- 2.Правила нанесения размерных линий.
- 3.Правила нанесения размерных чисел.

*Практическая работа 6.* Выполнение и оформление чертежа в масштабе.

*Задание для самостоятельной работы.* Выполнение расчетно-графической работы

### **Тема: Изображение предметов**

- 1. Общие правила. Виды.
- 2. Разрезы.

3. Сечения.

*Практическая работа 7.* Построение по двум видам третьего.

*Задание для самостоятельной работы.* Выполнение расчетно-графической работы

### **Тема: Аксонометрические проекции**

- 1. Общие сведения.
- 2. Прямоугольные аксонометрические проекции.
- 2.1. Изометрическая

2.2. Диметрическая

*Практическая работа 8.*

*Задание для самостоятельной работы.* Выполнение расчетно-графической работы

## **Тема: Чертежи и эскизы деталей**

1.Правила выполнения чертежей деталей. Выбор изображения и планировка эскиза или чертежа. Правила нанесения размеров на чертеже.

2. Выполнение эскизов деталей.

*Практическая работа 9.* Выполнение эскиза детали.

*Задание для самостоятельной работы.* Выполнение расчетно-графической работы.

### 4. УЧЕБНО-МЕТОДИЧЕСКОЕ И ИНФОРМАЦИОННОЕ ОБЕСПЕЧЕНИЕ ДИСЦИПЛИНЫ

### 4.1. ОСНОВНАЯ ЛИТЕРАТУРА

1. Карпов, Е. К. Инженерная графика. Краткий курс по инженерной графике : учебное пособие / Е. К. Карпов, И. Е. Карпова, В. В. Иванов. — Курган : КГУ, 2019. — 100 с. — ISBN 978-5-4217-0508-6. — Текст : электронный // Лань : электронно-библиотечная система. — URL:<https://e.lanbook.com/book/177876>

2. Кадыкова, Н. С. Размеры на чертежах : учебно-методическое пособие / Н. С. Кадыкова, В. В. Рустамян, Л. А. Жихарев. — Москва : РТУ МИРЭА, 2022. — 65 с. — Текст : электронный // Лань : электронно-библиотечная система. — URL: <https://e.lanbook.com/book/311435>

### 4.2. ДОПОЛНИТЕЛЬНАЯ ЛИТЕРАТУРА

1. Начертательная геометрия. Инженерная и компьютерная графика в задачах и примерах [Текст] : учебное пособие для вузов / П. Н. Учаев [и др.] ; под общ. ред. П. Н. Учаева. - Старый Оскол : ТНТ, 2015. - 288 с.

### 4.3. СОСТАВ ЛИЦЕНЗИОННОГО И СВОБОДНО РАСПРОСТРАНЯЕМОГО ПРОГРАММНОГО ОБЕСПЕЧЕНИЯ, В ТОМ ЧИСЛЕ ОТЕЧЕСТВЕННОГО ПРОИЗВОДСТВА

- 1. MicrosoftWindows 7
- 2. MicrosoftOfficeStandard 2007
- 3. Moodle 3.8

### 4.4. СОВРЕМЕННЫЕ ПРОФЕССИОНАЛЬНЫЕ БАЗЫ ДАННЫХ, ИНФОРМАЦИОННЫЕ СПРАВОЧНЫЕ СИСТЕМЫ, ЭЛЕКТРОННЫЕ ОБРАЗОВАТЕЛЬНЫЕ РЕСУРСЫ

1.Электронная библиотечная система (ЭБС) издательства «Лань» *(https://www.e.lanbook.ru*)

2. Электронная библиотечная система (ЭБС) ООО «КноРус медиа», *(http://www.book.ru)*

3. Национальная электронная библиотека (НЭБ) *([https://нэб.рф\)](https://xn--90ax2c.xn--p1ai/)*

4. Федеральный портал «Российское образование» *(<https://www.edu.ru/>)*

### 5. МАТЕРИАЛЬНО-ТЕХНИЧЕСКИЕ УСЛОВИЯ, ОБОРУДОВАНИЕ И ТЕХНИЧЕСКИЕ СРЕДСТВА ОБУЧЕНИЯ

Учебная аудитория для проведения занятий лекционного типа, выполнения курсовых работ, групповых и индивидуальных консультаций, текущего контроля и промежуточной аттестации. Специализированная мебель на 20 посадочных мест, доска настенная, рабочее место преподавателя. Проектор EPSON Multi Media Projector EB-824Н, ноутбук Asus K52D, проекционный экран Lumien. Учебный корпус № 12. (факультет биотехнологии). Учебная лаборатория для проведения лабораторно-практических занятий.

Специализированная мебель на 15 посадочных мест, лабораторное оборудование и приборы:

прибор Кварц-24, рефрактометр ИРФ-454, , анализатор молока Клевер-2, рН-метр рН 150 М, фотоэлектрокалориметр КФК-3, печь муфельная СНОЛ, микроскоп стереоскопический, микроскоп Биомед-2М, сушильный шкаф ШС-80, центрифуга ЦЛ «ОКА», весы аналитические, весы электронные CUW-420, термостат ТС-80, водяная баня, прибор для титрования, аквадистиллятор АДЭ-5; доска стационарная, рабочее место преподавателя. Учебный корпус № 12. (факультет биотехнологии).

Помещение для самостоятельной работы обучающихся с возможностью подключения к сети Интернет, обеспечением доступа в электронную информационно-образовательную среду Горского ГАУ, наличием необходимого комплекта лицензионного и свободно распространяемого программного обеспечения. Учебный корпус № 6. Библиотека.

Читальные залы; электронно-информационный отдел библиотеки Горского ГАУ.

Специализированная мебель; система комфортного кондиционирования с (подогревом) формфактор – сплит-система GREE; книжный сканер ЭЛАР-ПланСкан А3-Ц; комплект компьютерной техники в сборе (10 единиц) с возможностью подключения к сети Интернет и обеспечения доступа в электронно-информационную образовательную среду Горского ГАУ. Учебный корпус № 6. Библиотека.

#### 6. ОЦЕНОЧНЫЕ СРЕДСТВА

6.1. Тематика курсовых работ (при наличии).

*Не предусмотрены.*

6.2. Перечень вопросов к зачету, экзамену, иное.

#### К экзамену.

#### *Проецирование точки*.

1.Методы проецирования. В чем заключается принципиальная разница между центральным (коническим) и параллельным (цилиндрическим) проецированием?

2.Сущность метода ортогонального проецирования.

3. Что такое эпюр (чертеж)?

4.Какие три взаимно перпендикулярные плоскости принимаются за плоскости проекции? Их название и обозначение.

5.Что называется осью проекций?

6.Как располагаются оси проекций, их обозначение?

7.Что такое проекция точки, и сколько проекций определяют положение точки в пространстве? 8.Как расположены проекции пространственной точки относительно оси проекций?

9.Что называется координатами точки? Их название и обозначение.

10.Какими координатами определяются горизонтальная, фронтальная и профильная проекции точки?

11.Где на эпюре лежат проекции точки, находящиеся на горизонтальной плоскости проекций, на фронтальной плоскости проекций, на одной из осей проекций?

*Проекции отрезка прямой линии.*

12. Как построить эпюр отрезка прямой линии?

13. Какие положения относительно плоскостей проекций может занимать прямая в пространстве?

14. Как расположены на эпюре проекции прямой общего положения?

15. Как расположены на эпюре проекции прямых частного положения?

16. Как определить на эпюре истинную величину отрезка прямой общего положения и углы наклона его к плоскости проекций?

17. Как построить проекции точки, делящей отрезок прямой в заданном отношении?

18. Что называется следом прямой?

19. Последовательность построения проекций следов прямой линии.

20. Как могут быть расположены относительно друг друга две прямые в пространстве?

21. Как расположены на эпюре проекции прямых параллельных между собой, скрещивающихся между собой?

- 22. Какие точки называются конкурирующими?
- 23. Как на эпюре определяется видимость конкурирующих точек?
- 24. В каком случае прямой угол проецируется на плоскость проекций без искажения?
- 25. Основные правила оформления чертежей по ЕСКД (форматы)
- 26. Основные правила оформления чертежей по ЕСКД (масштабы)
- 27. Основные правила оформления чертежей по ЕСКД (шрифт чертежный)
- 28. Основные правила оформления чертежей по ЕСКД (линии)
- 29. Основные правила оформления чертежей по ЕСКД (графические обозначения материалов в разрезах и сечениях)
- 30. Основные правила оформления чертежей по ЕСКД (основная надпись)
- 31. Изображения на технических чертежах (виды)
- 32. Изображения на технических чертежах (разрезы)
- 33. Изображения на технических чертежах (сечения)
- 34. Деление окружности на равные части
- 35. Построение эллипса
- 36. Линейные и угловые размеры
- 37. Измерительные базы в машиностроении
- 38. Резьба (основные сведения)
- 39. Метрическая резьба (изображение, обозначение)
- 40. Дюймовая резьба (изображение, обозначение)
- 41. Трубная резьба (изображение, обозначение)
- 42. Трапецеидальная резьба (изображение, обозначение)
- 43. Упорная резьба (изображение, обозначение)
- 44. Резьба с нестандартным профилем (изображение, обозначение)
- 45. Стандартные резьбовые изделия (болт)
- 46. Стандартные резьбовые изделия (гайка)
- 47. Стандартные резьбовые изделия (шайба)
- 48. Болтовое соединение
- 49. Стандартные резьбовые изделия (шпилька)
- 50. Призматические шпонки (изображение, обозначение)
- 51. Сегментные шпонки (изображение, обозначение)
- 52. Клиновые шпонки (изображение, обозначение)
- 53. Шлицевые соединения (виды, изображение, обозначение)
- 54. Сварные соединения (виды, изображение, обозначение)
- 55. Зубчатые передачи (виды, обозначения, изображения
- 56. Запуск программы AutoCAD и ее интерфейс.
- 57. Диалог с системой AutoCAD и файлы ее чертежей

6.3. Тестовые задания для диагностической работы.

#### *Правила оформления конструкторских документов*

1. Порядок элементов структуры условного обозначения ГОСТ …

+a. индекс класса стандарта, классификационная группа стандарта, порядковый номер стандарта в группе, год регистрации

b. индекс класса стандарта, классификационная группа стандарта, год регистрации, порядковый номер стандарта в группе

c. год регистрации, индекс класса стандарта, порядковый номер стандарта в группе,

классификационная группа стандарта

d. классификационная группа стандарта, индекс класса стандарта, порядковый номер стандарта в группе, год регистрации

2. К текстовым конструкторским документам относятся …

a. любые технические документы, содержащие текст

b. только чертежи, схемы, электронные модели

c. только паспорта, расчёты, технические условия, пояснительные записки, инструкции +d. паспорта, расчёты, технические условия, пояснительные записки, инструкции, таблицы, спецификации, ведомости

3. Графический конструкторский документ – это …

- +a. схема
- b. расчёты
- c. технические условия
- d. спецификация

4. Конструкторский документ, определяющий конструкцию изделия, взаимодействие его составных частей и поясняющий принцип работы изделия, называется ...

- +a. чертежом общего вида
- b. сборочным чертежом
- c. рабочим чертежом
- d. схемой

5. Чертежом детали называют…

a. любое изображение на листе бумаги

b. изображение детали на листе бумаги, выполненное с помощью линейки и циркуля; +c. документ, содержащий изображение детали и другие данные, необходимые для её изготовления и контроля;

d. изображение детали на листе бумаги, выполненное без применения чертёжных инструментов

6. Формат А3 верно оформлен на рисунках …

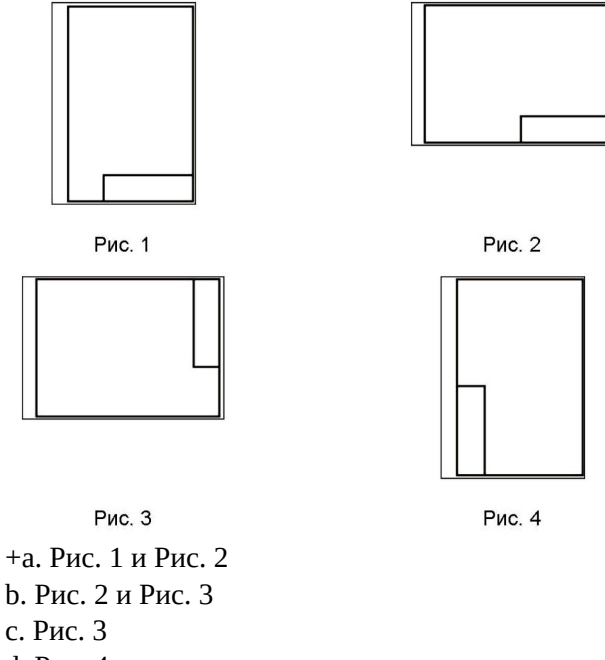

d. Рис. 4

7. Толщина толстой сплошной основной линии должна быть в пределах…

a.  $1,4 - 2$  MM b.  $0,4-1$  MM +c.  $0.5 - 1.4$  MM d.  $0,7 - 1,5$  MM

8. Штрихпунктирные линии, применяемые в качестве центровых, следует заменять сплошными тонкими линиями, если диаметр окружности в изображении ...

+a. менее 12 мм

b. менее 15 мм

c. 5–10 мм

d. более 12 мм

9. Изображения и надписи должны занимать … поля на чертеже.

a. 50 %

+b. 75 %

c. 100 %

d. 30 %

10. Формат с размерами сторон листа 420x 297 мм обозначают...

+a. А3

b. А2

c. А1

d. А4

11. Формат с размерами сторон 1189x 841 мм, площадь которого равна 1 кв.м, обозначается ...

a. А4

b. А3

c. А2

d. А1

 $+e$  A $0$ 

12. Располагать основную надпись вдоль длинной стороны не допускается для формата ...

a. А1

b. А2

c. А3

+d. А4

13. Формат с размерами 210x 297 по ГОСТ 2.301-68 обозначают...

+a. А4

b. А0

c. А2

d. А3

14. Как указывается масштаб изображений на поле чертежа?

a. 5 : 1

b.  $M 5:1$ 

 $+c. (5:1)$ d. {5:1}

15. Масштаб, указанный в предназначенной для этого графе основной надписи чертежа, должен обозначаться по типу...

+a. 1 : 2  $b. (1:2)$ 

c. { 1 : 2 }

d. М 1 : 2

16. Не соответствует стандарту масштаб ... a. 1 : 2 b. 2,5 : 1

c. 1 : 10  $+d. 3:1$ 

17. Видимый контур изображений на чертежах выполняется сплошной основной линией толщиной ... мм.

+a. 0,5–1,4

b. 2–3

c. 1–1,5

d. 1,5–2

18. Размер шрифта h определяется

+a. высотой прописных букв в миллиметрах

b. высотой строчных букв в миллиметрах

c. высотой и шириной строчных букв

d. высотой дополнительных знаков

19. ЕСКД устанавливает следующий ряд размеров шрифта …

a.  $2.5 - 3.5 - 6 - 10$ +b. 2,5 – 3,5 – 5 – 7 c.  $5 - 7 - 14 - 18$ d.  $2.5 - 3 - 5 - 7$ 

20. Линейные размеры и их предельные отклонения на чертежах указывают в …, без обозначения единицы измерения.

a. метрах

b. сантиметрах

c. микрометрах

+d. миллиметрах

21. Минимальное расстояние между параллельными размерными линиями должно быть …

a. 15 мм

+b. 7 мм

c. 10 мм

d. 5 мм

22. Основанием для определения величины изображаемого изделия и его элементов на чертеже являются …

a. масштаб изображения

+b. размерные числа

c. предельные отклонения размеров

d. количество изображений изделия

23. Размеры одинаковых элементов, равномерно расположенных по окружности, на чертеже проставляются …

+a. один раз с указанием количества одинаковых элементов перед размерным числом

d. один раз без указания количества одинаковых элементов

c. столько раз, сколько имеется одинаковых элементов

24. Специальный знак ⊘ используют для нанесения размеров ...

a. дуг окружностей

b. отрезков

c. углов

+d. окружностей

25. Правильно обозначен уклон на рисунке ...

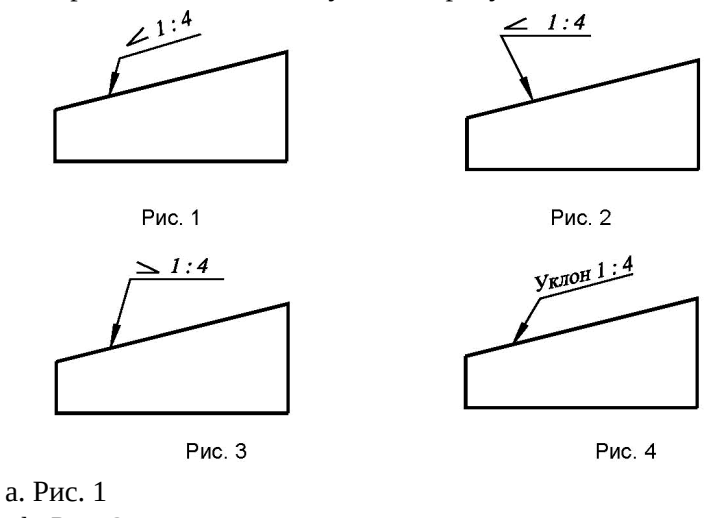

+b. Рис. 2

c. Рис. 3

d. Рис. 4

26. Правильное обозначение конусности на рисунке ...

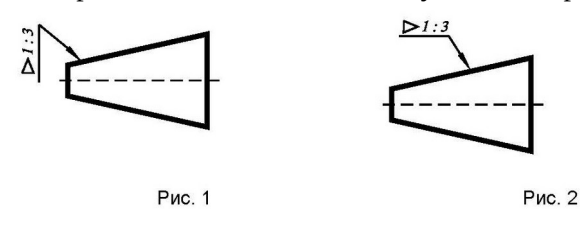

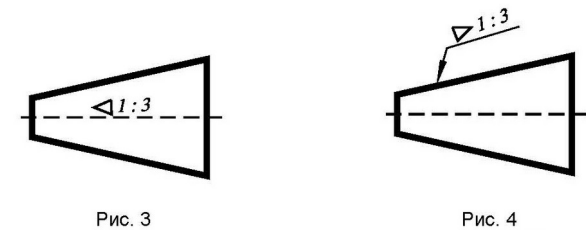

Рис. 3

a. Рис. 1

b. Рис. 2

+c. Рис. 3

d. Рис. 4

27. Специальный знак  $\triangleright$  используют для указания...

a. радиуса окружности

b. угла

+c. конусности

d. уклона

28. Специальный знак Уиспользуют для указания величины…

a. угла

b. конусности

+c. уклона

d. радиуса окружности

*Разработка чертежей изделий*

1. К неспецифицированным изделиям относятся …

+a. детали

b. сборочные единицы

c. комплексы

d. комплекты

2. Изделие, составные части которого подлежат соединению между собой на предприятииизготовителе, называется …

+a. сборочной единицей

b. деталью

c. комплексом

d. комплектом

3. … – это изделие, изготовленное из однородного по наименованию и марке материала, без применения сборочных операций.

a. сборочная единица

b. комплекс

+c. деталь

d. комплект

4. … – это конструкторский документ, содержащий изображение детали и другие данные, необходимые для ее изготовления и контроля.

a. габаритный чертеж

b. чертеж общего вида

+c. чертеж детали

d. сборочный чертеж

5. Литые детали на главном виде располагают так, что бы …

+a. привалочные плоскости занимали горизонтальное положение

b. привалочные плоскости занимали произвольное положение

c. привалочные плоскости занимали вертикальное положение

d. привалочные плоскости занимали наклонное положение

6. Ось детали, в которой преобладают поверхности вращения, рекомендуется располагать на главном виде:

a. наклонно

- b. вертикально
- +c. горизонтально

d. произвольно

7. … – это конструкторский документ, выполненный от руки, в глазомерном масштабе, с сохранением пропорций между элементами изделия и соблюдением всех требований стандартов ЕСКД.

- a. чертеж детали
- +b. эскиз
- c. чертеж общего вида
- d. сборочный чертеж

8. Масштаб эскиза детали...

- a. указывают на поле чертежа
- b. указывают в основной надписи

+c. не указывают

d. указывают в скобках

9. При выполнении эскизов детали с натуры обмер детали производят …

a. перед началом эскизирования

b. после вычерчивания всех изображений

+c. после нанесения выносных и размерных линий

d. в любой момент выполнения эскиза

10. Вид – это …

a. изображение предмета на плоскости, непараллельной ни одной из основных плоскостей проекций

+b. изображение обращенной к наблюдателю видимой части поверхности предмета c. изображение отдельного ограниченного участка поверхности предмета

11. Количество видов на чертеже для данного предмета должно быть…

a. минимальным;

b. максимальным

+c. минимальным, но обеспечивающим ясность чертежа

12. Основных видов существует…

a. 3

+b. 6

c. 2

d. 1

13. В разрезе на чертеже изображают то, что …

a. попало в секущую плоскость

+b. попало в секущую плоскость и то, что находится за ней

c. находится за секущей плоскостью

14. Простой разрез выполняется …

+a. одной секущей плоскостью

b. несколькими секущими плоскостями расположенными параллельно друг к другу

c. несколькими секущими плоскостями расположенными под углом друг к другу

15. Сечения и разрезы мнимой плоскостью (А) на чертеже обозначаются …

a. А

 $+h$ .  $A-A$ 

c. (А)

16. Главное изображение чертежа …

a. можно не чертить совсем

b. определяется положением детали в механизме

c. выбирается так, чтобы равномерно заполнить формат чертежа

d. выбирается произвольно

+e. должно давать наибольшее представление о форме и размерах детали

17. Выносной элемент на чертеже ограничивает …

+a. волнистая линия

b. штриховая

c. сплошная основная

d. сплошная утолщённая

18. При выполнении рабочих чертежей деталей масштаб изображений должен быть …

a. натуральным

b. произвольным

c. увеличен в несколько раз

+d. принят в соответствии со стандартом

19. Конструкторский документ, определяющий конструкцию изделия, взаимосвязь его основных частей и поясняющий принцип работы изделия, называется …

a. габаритным чертежом

b. схемой

c. монтажным чертежом

+d. чертежом общего вида

20. Места соприкосновений смежных деталей на сборочном чертеже вычерчиваются …

a. двойной линией

+b. одной линией

c. разомкнутой линией

d. штрихпунктирной линией

21. На сборочных чертежах штриховка одной детали должна выполняться … на всех изображениях.

 $+a$ . в общем случае под углом в 45° в одном направлении

b. в общем случае под углом в 45 в различных направлениях

c. произвольно

d. в общем случае под углом в 75

22. На сборочном чертеже проставляются размеры …

a. оригинальных деталей, входящих в изделие

+b. габаритные, установочные, присоединительные

c. стандартных деталей, входящих в изделие

23. На сборочном чертеже не проставляются размеры …

a. габаритные

b. установочные

c. присоединительные

+d. фасок

24. Составные части изделия на сборочном чертеже обозначают с помощью …

a. размеров

b. спецификации

+c. номеров позиций

d. штриховки

25. Номера позиций на сборочном чертеже наносят на полках линий выносок, которые располагаются …

a. вертикально

b. наклонно

+c. горизонтально

d. произвольно

26. Допускается делать общую линию выноску для нанесения номеров позиций на сборочных чертежах.

a. для резьбовых деталей

b. для стандартных деталей

+c. для группы деталей с отчетливо выраженной взаимосвязью

d. для любых соединений

27. Номера позиций на сборочных чертежах располагают …

a. произвольно

b. группируют в столбец

c. группируют в строчку

+d. группируют в колонки и строчки

28. Для обозначения номеров позиций на сборочных чертежах линии выноски и полки проводят

…

a. основной сплошной линией

b. штрихпунктирной линией

+c. сплошной тонкой линией

d. штриховой

29. На сборочных чертежах номера позиций записывают размером шрифта ...

a. №10

+b. в 1,5–2 раза большим, чем размер шрифта для размерных чисел

c. равным размеру шрифта размерных чисел

d. произвольно

30. На сборочных чертежах такие детали, как болты, винты, штифты, непустотелые валы в продольном разрезе показывают …

a. невидимыми

b. рассеченными

c. заштрихованными

+d. незаштрихованными

31. На сборочном чертеже допускается показывать зачерненными узкие полоски сечений шириной …

+a. 2 мм и менее b. от 5 мм до 2 мм c. от 7 мм до 5 мм

32. Условности и упрощения на сборочном чертеже применяют для …

a. облегчения выполнения сборочных работ

+b. уменьшения трудоёмкости работы конструктора

c. выяснения принципа работы механизма

d. сокращения времени сборочных работ

33. … – это конструкторский документ, определяющий состав сборочной единицы, комплекса или комплекта.

a. схема

b. сборочный чертеж

+c. спецификация

d. рабочий чертеж детали

34. Спецификацию выполняют на отдельных листах формата …

a. А0

b. А1

 $+c. A4$ 

d. А2

35. Допускается совмещать спецификацию со сборочным чертежом на листах любого формата для производства …

a. массового

b. серийного

+c. единичного

d. не имеет значения

36. Формат, на котором выполняется спецификация

a. А3

b. А2

- c. один или несколько листов А3
- +d. один или несколько листов А4
- 37. Первым разделом спецификации является раздел «…»
- a. сборочные единицы
- +b. документация
- c. стандартные изделия
- d. детали

38. Спецификация не составляется к чертежу …

- +a. детали
- b. сборочной единицы
- c. комплекса
- d. комплекта

*Соединение деталей*

1. На рисунке изображено соединение

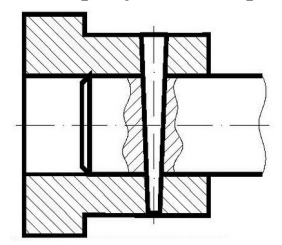

a. шлицевое

- +b. штифтом
- c. шпонкой
- d. шпилькой
- e. резьбовое
- 2. Резьбовое соединение изображено на рисунке …

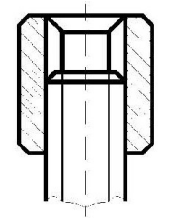

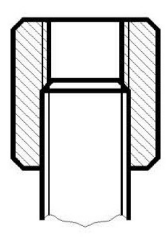

Рис. 2

Рис. 1 a. Рис. 1

- 
- +b. Рис. 2 c. Рис. 3
- 3. На рисунке изображено соединение

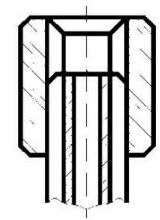

Рис. 3

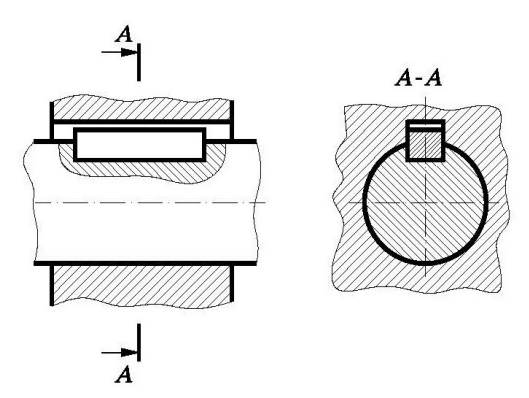

- a. шпилькой
- +b. шпонкой
- c. штифтом
- d. фитингом

4. Неразъемным является соединение …

- a. шпоночное
- b. шлицевое
- +c. клеевое
- d. винтовое

5. Соединения, которые нельзя разобрать без повреждения их составных частей, называются …

- a. разъемные
- +b. неразъемные
- c. разборные
- d. сборочные

6. В соединениях, получаемых пайкой и склеиванием, место соединения элементов следует изображать сплошной линией толщиной ...

- a. S
- +b. 2S
- c. S/2
- d. S/3

7. Сварной шов, выполненный по замкнутому контуру, на чертеже показывают …

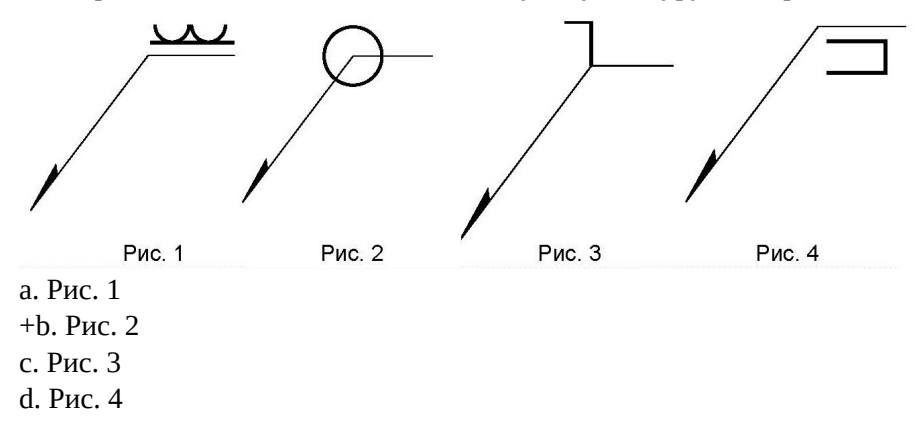

8. Поверхность, образованная при винтовом движении плоского контура по цилиндрической или конической поверхности это …

- a. профиль резьбы
- +b. резьба
- c. шаг резьбы
- d. сбег резьбы

9. Расстояние между соседними одноименными боковыми сторонами профиля в направлении, параллельном оси резьбы это …

a. сбег резьбы

b. профиль резьбы

c. ось резьбы

+d. шаг резьбы

10. Прямая, относительно которой происходит движение плоского контура, образующего резьбу, это …

+a. ось резьбы

b. шаг резьбы

c. профиль резьбы

d. сбег резьбы

11. … – это контур сечения резьбы в плоскости, проходящей через ее ось.

+a. профиль резьбы

b. ось резьбы

c. шаг резьбы

d. сбег резьбы

12. Угол профиля α метрической резьбы …

+a.  $\alpha$  = 60°; b.  $\alpha = 55^\circ$ ; c.  $\alpha = 30^\circ$ ; d.  $\alpha = 45^\circ$ 

13. Фаски, на стержне с резьбой, не имеющие специального конструктивного назначения, в проекции на плоскость, перпендикулярную к оси стержня ...

+a. не изображают

b. изображают сплошной тонкой линией

c. изображают сплошной толстой основной линией

14. Наружная резьба изображена на чертежах ...

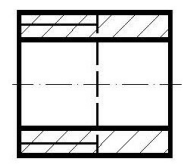

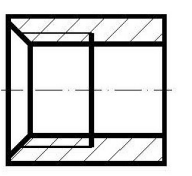

Рис. 2

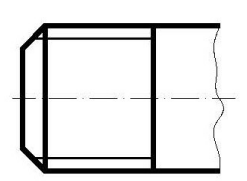

Рис. 3

Рис. 1 +a. Рис. 1 и Рис. 3 b. Рис. 2 и Рис. 3 c. Рис. 3

15. Внутренняя резьба изображена на чертеже ...

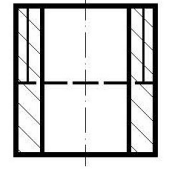

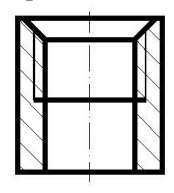

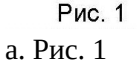

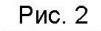

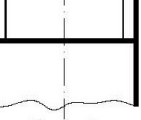

+b. Рис. 2 c. Рис. 3

16. К нестандартным резьбам относится резьба ... +a. прямоугольная b. трубная цилиндрическая c. трапецеидальная d. круглая 17. Резьбу нарезают на … поверхности.

a. призматической

b. торовой

+c. цилиндрической

d. сферической

18. Профиль упорной резьбы изображен на рисунке …

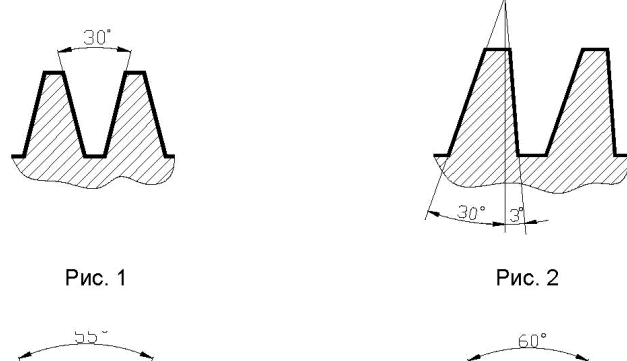

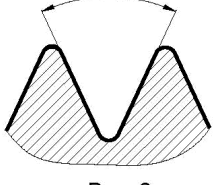

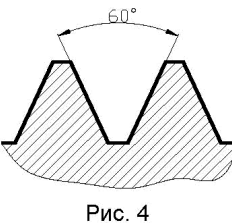

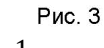

a. Рис. 1 +b. Рис. 2 c. Рис. 3 d. Рис. 4

19. Запись М20 обозначает …

+a. резьба метрическая с крупным шагом номинальным диаметром 20

b. резьба метрическая с мелким шагом номинальным диаметром 20

c. резьба трубная цилиндрическая номинальным диаметром 20

d. резьба упорная номинальным диаметром 20

20. «LH» в условном обозначении «М24х3(Р1 )LH» указывает, что …

+a. резьба левая

b. правая резьба

c. профиль резьбы

d. ход резьбы

21. Для обозначенной упорной резьбы «S80x20(P5)», число заходов равно ...

- a. 20
- b. 5

 $+c. 4$ 

d. 80

22. Трубную цилиндрическую резьбу предполагается обозначить на чертеже …

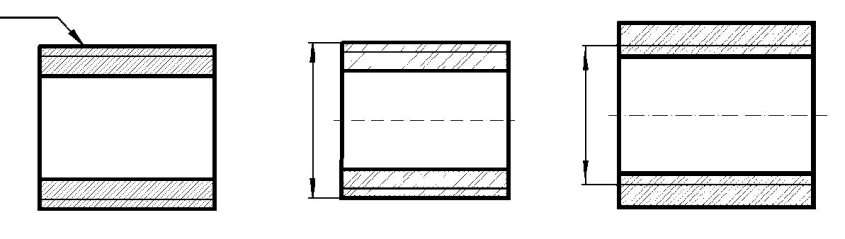

Рис. 1

Рис. 2

Рис. 3

+a. Рис. 1

b. Рис. 2

c. Рис. 3

23. «1,5» в условном обозначении «Шпилька М16х1,5– 6q х 120.109.40Х026.ГОСТ 22033-78» означает …

+a. мелкий шаг резьбы

b. поле допуска резьбы

c. класс прочности материала шпильки

d. номинальный диаметр резьбы

24. В обозначении «Болт 2М12х60.58 ГОСТ7798-70» цифра 2 указывает …

a. шаг резьбы на болте 2 мм

b. резьба на болте 2-х заходная

+c. болт имеет исполнение 2

d. болтов в сборочной единице должно быть 2

25. Изделие, представляющее цилиндрический стержень с шестигранной головкой на одном конце и с резьбой на другом, называют ...

a. гайкой

b. шпилькой

+c. болтом

d. шайбой

26. Длина болта, имеющего обозначение «Болт 2М12х60.58 ГОСТ 7798-70»

…

+a. 60 мм

b. 12 мм

c. 120 мм

d. 58 мм

27. Исполнение болта, изображённого на рисунке

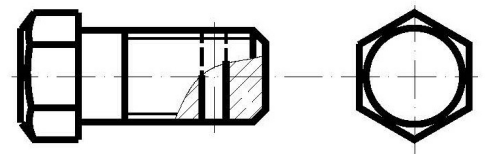

a. исполнение 3 b. исполнение 1 +c. исполнение 2